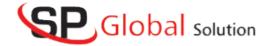

# .NET COURSE CONTENT

### C# Language

- Characteristics of Object Oriented language
- Introduction to .Net Framework
- Components of .Net Framework
- Advantages of the .Net Framework
- Using Visual Studio IDE
- Introduction to C#
- Keywords
- Data types
- Variables
- Control statements
- Classes& Objects
- Access Specifiers in C#
- Types of Parameters
- Arrays in C#
- Collections in C#
- Polymorphism
  - Compile time polymorphism
  - Runtime polymorphism
- Exception Handling
- File Streams in C#
- Multi Threading
- Delegates & Events
- Assemblies in C#
  - Private Assemblies
  - Shared Assemblies

# **SQL Server**

- Connecting to SQL Server
- Windows Authenticationvs SQL Server Authentication
- Creating a Database in SQL Server
- Types of Languages in SQL
- DDL, DML, DQL, DCL, TCL
- Data types in SQL Server
- Creating a Table
- Working with DDL commands
  - Create command
  - Alter command
  - Truncate command
  - Drop command

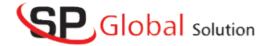

- Working with DML commands
  - Insert command
  - Update command
  - Delete command
- Working with DQL command
  - Select command usage
  - Where clause
  - Aggregate functions in SQL
  - Group by clause
- Creating Stored procedures in SQL Server
  - Procedures without parameters
  - Procedures with parameters
  - Executing procedures

#### ADO .NET

- Intro to Ado .Net
- Connecting to Different RDBMS like SQL Server, Oracle, Access etc
- Connected and Dis-Connected Architectures
- Working with ADO .Net Objects
- SqlCommand Object
- SqlDataReader Object
- SqlDataAdapter Object
- DataSet
- DataView
- DataTable
- DataRow and DataColumn
- CRUD operations using ADO .Net
- Calling Stored Procedures from SQL Server
- Creating a Mini Project using C# and SQL Server

#### **ASP** .Net

- Client side vs Server side Scripting
- Introduction to Web Server & Deployment
- Static Web App vs Dynamic WebApp
- Introduction to ASP .Net
- Creating WebForms in ASP .Net
- Working with Controls (Server side and Client side)
- Creating controls from Source View (HTML view)
- Server-side Validations in ASP .Net
- Validation Controls in ASP .Net
- Working with JavaScript in ASP .Net
- Client-side Validations in ASP .Net
- State Management in ASP .Net
- Client side and Server side State Management

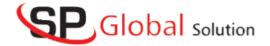

- ViewState, QueryString, Hidden Field, Cookies etc.
- Caching, Sessions and Application Objects.
- Working with Web Services in ASP .Net
- ADO .Net in ASP .Net
  - Data binding in ASP .Net
  - ADO .Net Objects Revisited
  - Bound Controls in ASP .Net
    - 1. GridView
    - 2. DataList
    - 3. Repeater etc.
- Introduction to XML
- Creating XML file
- Viewing XML contents in Gridview
- Creating a Dynamic WebApplication using ASP .NET with SQL Server Back-end

## **ASP .Net MVC**

- Introduction to ASP .NET MVC Architecture
  - Folder Structure
- Routing
- HTML Helpers
- Model
- Controller
  - ActionMethods
  - ActionResults
- Views
  - Razor syntax
  - Loosely type views
  - Strongly typed views
  - Layout Pages
  - Partial Views
- Data Annotations in MVC
- ADO .Net Recap
  - CRUD Operations using ADO .NET
- Entity Framework
  - Database First Approach
  - Code First Approach
  - CRUD Operations using Entity Framework
- Filters in MVC
- Security in ASP .NET MVC
  - Authentication
  - Authorization